# Wirtschaftswissenschaftliche Bücherei für Schule und Praxis Begründet von Handelsschul-Direktor Dipl.-Hdl. Friedrich Hutkap †

Verfasser: **Michael Schmidthausen Michael Martin**

Das Werk und seine Teile sind urheberrechtlich geschützt. Jede Nutzung in anderen als den gesetzlich zugelassenen Fällen bedarf der vorherigen schriftlichen Einwilligung des Verlages. Hinweis zu § 52a UrhG: Weder das Werk noch seine Teile dürfen ohne eine solche Einwilligung eingescannt und in ein Netzwerk eingestellt werden. Dies gilt auch für Intranets von Schulen und sonstigen Bildungseinrichtungen.

\* \* \* \* \*

1. Auflage 2018 © 2018 by Merkur Verlag Rinteln Gesamtherstellung: Merkur Verlag Rinteln Hutkap GmbH & Co. KG, 31735 Rinteln

E-Mail: info@merkur-verlag.de lehrer-service@merkur-verlag.de Internet: www.merkur-verlag.de

Merkur-Nr. 1660-01-DS

#### **VORWORT**

Das Arbeitsheft richtet sich exakt nach dem neuen **kompetenzorientierten Lehrplan Plus** für das **Profilfach "Betriebswirtschaftslehre mit Rechnungswesen"** an der Fachoberschule und Berufsoberschule in Bayern (Schuljahr 2018/2019). Alle vier Lernbereiche der **Jahrgangsstufe 12** werden abgedeckt:

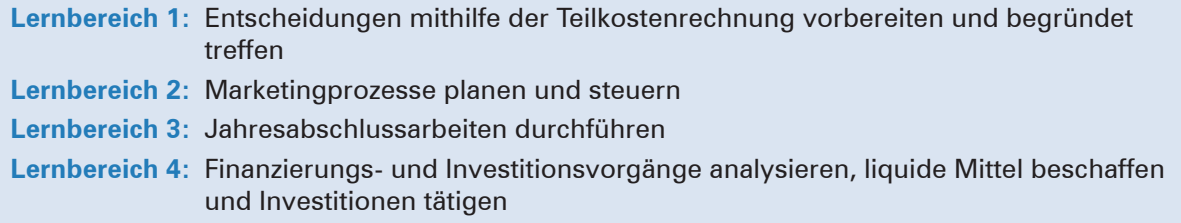

Die **Lernbereiche** des Fachlehrplans werden **in Form von Handlungssituationen konkretisiert.** Das Heft vertieft auf diese Weise den Gedanken der Kompetenzorientierung (situationsbezogen – problemorientiert – kompetenzfördernd), dokumentiert aufgrund seines Workbook-Charakters den Kompetenzerwerb und entlastet die Lehrkraft hinsichtlich Unterrichtsvorbereitung, Kopieraufwand und didaktischer Jahresplanung.

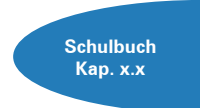

Die einzelnen Abschnitte des Arbeitsheftes sind passgenau mit dem **Merkurbuch 0659** (Schulbuch "Kompetenzorientierte Betriebswirtschaftslehre mit Rechnungswesen – FOS/BOS in Bayern – Jahrgangsstufen 11 + 12", 1. Auflage 2017) abgestimmt. Die **Kapitelverweise** am Rande der Einstiegssituationen erleichtern die eventuell notwendige Informationsbeschaffung. Daher wäre ein **paralleler Einsatz ideal.**

Ausgangspunkt für die Lernsituationen ist die **Augsburger Büromöbel AG,** ein Industriebetrieb, der Teil des fiktiven **Gewerbeparks Augsburg** ist. Dieser wird im Merkurbuch 0659 näher vorgestellt.

Im Sinne eines kompetenzorientierten Unterrichts beginnt jeder Abschnitt mit einem **situationsbezo**genen und in der Regel problemorientierten Einstieg. Angeleitet durch die auf die Situation folgenden Arbeitsaufträge sollen die Schülerinnen und Schüler zunächst das vorgegebene **Problem selbstständig lösen** und schließlich zu einer vertiefenden Auseinandersetzung mit dem jeweiligen (Teil-)Geschäftsprozess gelangen. Ein hervorgehobenes Ziel ist bei der Erstellung dieses Bandes gewesen, **methodische Vielseitigkeit** zu gewährleisten.

Um dem Gedanken der Prozessorientierung gerecht zu werden, sollten die einzelnen Abschnitte **im Idealfall Stück für Stück** in der vorgegebenen Reihenfolge durchgearbeitet werden. Jede Situation "funktioniert" jedoch in der Regel auch für sich genommen, sodass die Situationen **bei Bedarf auch punktuell** eingesetzt werden können.

Die Entscheidung, ob die Lernsituationen in **Einzel-, Partner- oder Gruppenarbeit** bearbeitet werden, wollen wir jeder Lehrkraft gerne selbst überlassen.

An einigen Stellen fordert das Autorenteam mit seinen Arbeitsaufträgen bewusst dazu auf, "über den Tellerrand zu schauen". Im Einklang mit den Ansprüchen an einen differenzierten Unterricht sind an diesen Stellen **anspruchsvolle Transferleistungen** gefragt. Diese Arbeitsaufträge werden mit dem nebenstehenden Symbol gekennzeichnet.

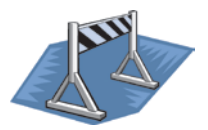

Kißlegg und Duisburg, im Frühjahr 2018

Die Verfasser

#### **Inhaltsverzeichnis**

## **Die Augsburger Büromöbel AG kennenlernen**

#### **Lernbereich 1: Entscheidungen mithilfe der Teilkostenrechnung vorbereiten und begründet treffen**

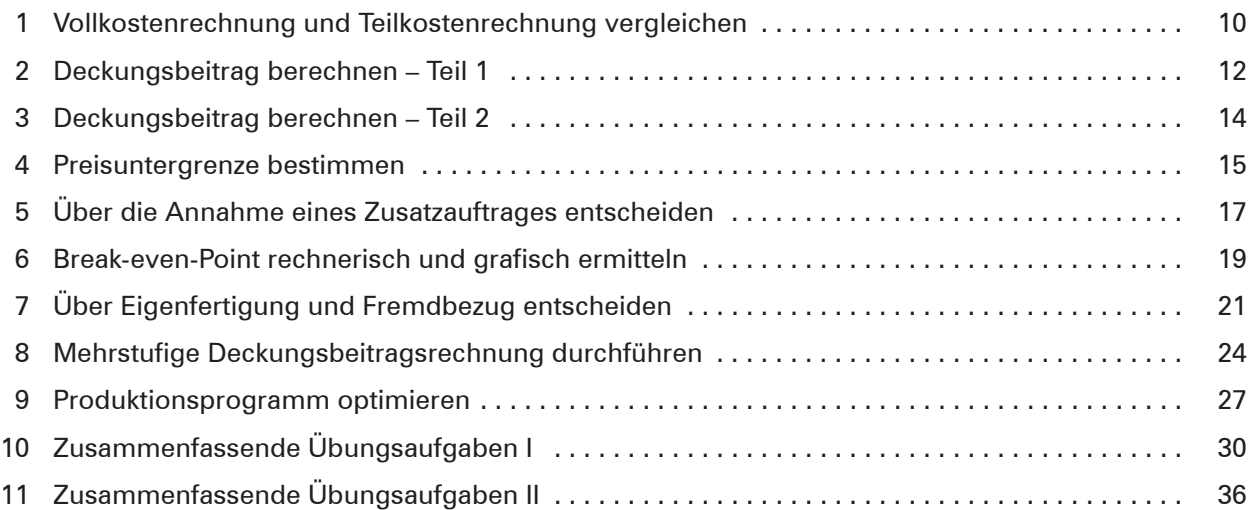

#### **Lernbereich 2: Marketingprozesse planen und steuern**

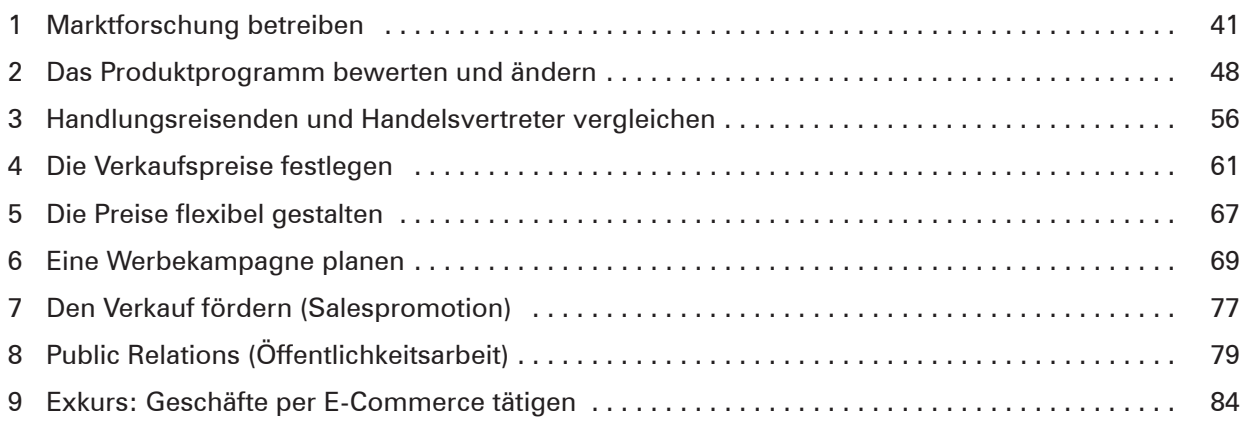

#### **Lernbereich 3: Jahresabschlussarbeiten durchführen**

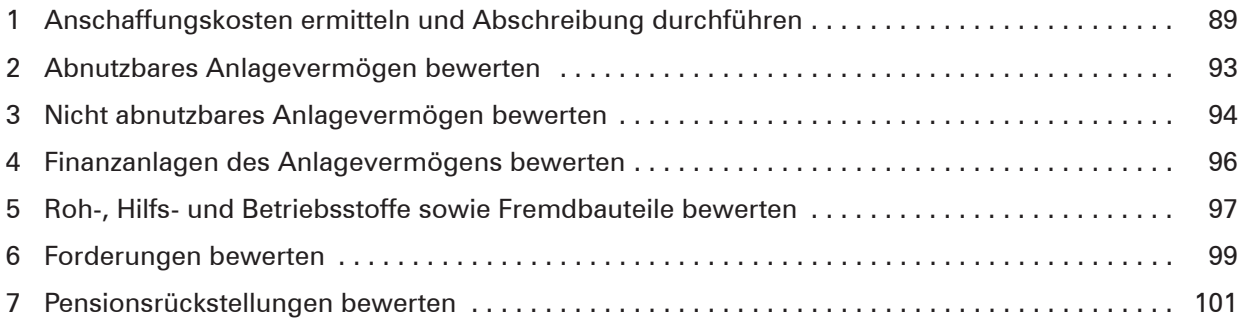

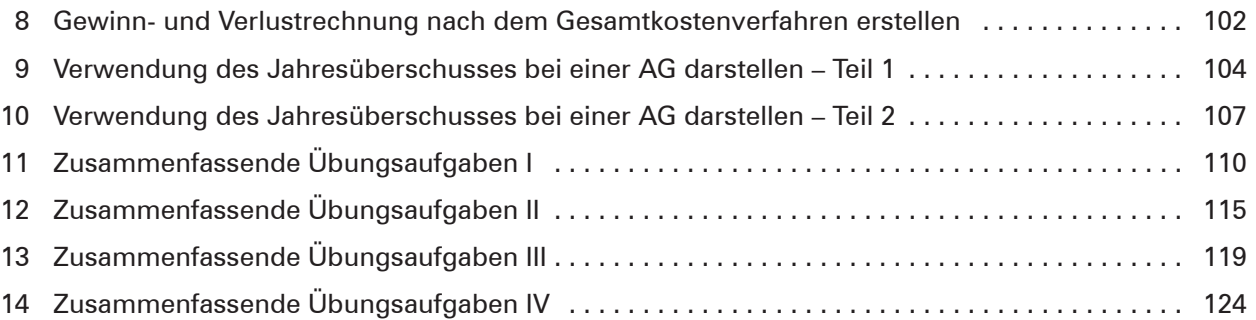

### **Lernbereich 4: Finanzierungs- und Investitionsvorgänge analysieren, liquide Mittel beschaffen und Investitionen tätigen**

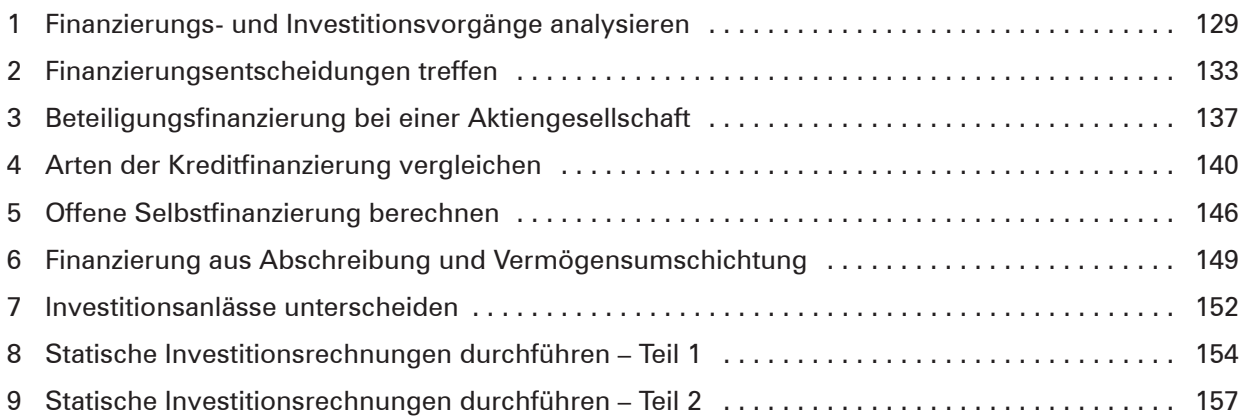